# **>> ProjectLibre**

**Grundlagen**

ProjectLibre ist in weiten Teilen ein guter Ersatz für MS Project. Kleinere bis mittlere Projekte lassen sich mit ProjectLibre einwandfrei planen und steuern. Das Look and Feel der Oberfläche sowie die Berechnungsalgorithmen sind MS Project sehr nahe bzw. identisch.

## **Ihr Nutzen**

Sie können mit ProjectLibre Ihre Projekte professionell planen, strukturieren und überwachen. Es wird Ihnen dadurch möglich einen guten Überblick über Ihre Projekte zu halten und Herausforderungen früher zu erkennen. Sie beginnen mit der Anlage von Projekten, erlernen die sinnvolle Darstellung von Projektinformationen und können Projekte sicher überwachen.

#### **Preis pro Teilnehmer**

EUR 1150,- exklusive der gesetzlichen MwSt.

# **Seminardauer**

2 Tag(e)/Day(s)

# **Seminarinhalte**

- 1. Tag
- \* Grundlagen des Projekt-Managements
- Projekt -definition, -ziele und -phasen
- Grundbegriffe des Projekt-Managements
- Ressourcen- und Kostenplanung
- \* Die Benutzeroberfläche von ProjectLibre
- Das ProjectLibre Anwendungsfenster
- Das Menüband
- Das "Datei" Menüband
- Das "Vorgang" Menüband
- Das "Ressourcen" Menüband
- Das "Ansichten" Menüband
- \* Projekte anlegen
- Kalender anpassen
- Mit Ansichten und Tabellen arbeiten
- Vorgänge eingeben
- Vorgänge einfügen, verschieben, kopieren, löschen
- Vorgänge gliedern
- Gliederung erstellen
- Einen Sammelvorgang erstellen
- Meilensteine einfügen
- Anordnungsbeziehungen (AOB's) erstellen
- \* Arten von Vorgangsverknüpfungen/Anordnungsbeziehungen
- Vorgänge mit EA-Verknüpfungen versehen
- Weitere Vorgangsverknüpfungen definieren
- Kritische Vorgänge und zeitliche Konflikte
- Meilensteine und Stichtage
- Vorgangsinformationen ändern
- Termineinschränkungen
- Die gekapselte Projektstruktur
- 2. Tag
- \* Ressourcenplanung
- Ressourcen anlegen
- Grundlagen zu Ressourcen
- Ressourcentabelle erstellen - Informationen zur Ressource
- Ressourcenkalender
- Ressourcen zuordnen
- Einem Vorgang Ressourcen zuordnen

#### **Voraussetzungen**

Kenntnisse im Umgang mit Windows und Office-Anwendungen. Grundkenntnisse von Projektmanagement sind von Vorteil

**Hinweise**

#### Version: N/A

- \* Arbeit und "Terminplanung über die Vorgangsarten"
- Arbeit
- Überblick Vorgangsarten
- Staffelzuteilung verwenden
- Ressourcen gestaffelt zuteilen
- Ressourcen abgleichen
- Wozu dient ein Ressourcenabgleich?
- Abgleich-Strategien
- Ressourcenüberlastung anzeigen
- \* Projektkostenberechnung in ProjectLibre
- Grundsätzliches zu Projektkosten
- Kostentabelle
- Basisplan anlegen
- Projektüberwachung
- Pläne drucken
- Drucktabelle anlegen und speichern
- Gantt-Diagramm einrichten - Druckansicht
- 
- \* Berichte
- Standardberichte
- Benutzerdefinierte Berichte

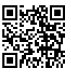